#### OPTIMIZING DNS FILTERING WHEN UNDER ATTACK

(especially when under pressure)

Wes Hardaker <a href="mailto:hardaker@isi.edu">hardaker@isi.edu</a>

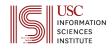

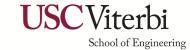

## Rapid response leads to rapid errors

- SECOPS are pressured to react quickly to malicious traffic
  - DDoS
  - Penetration
  - **–** ...
- Initial goal: stop as much of it as possible by filtering
  - Source addresses
  - Destination addresses
  - Protocols
  - ...

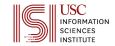

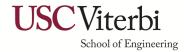

## Case Study: A DDoS attack on b.root-servers.net

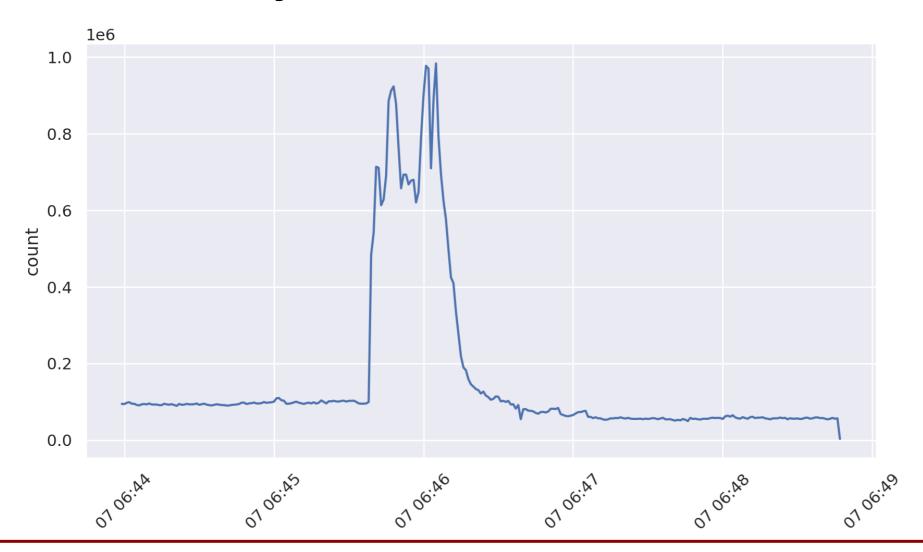

Dataset is available on comunda.isi.edu

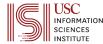

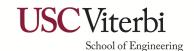

# The dataset's published analysis

Attack characteristic: Randomized sources

Query name: Random

Response codes: Random

• ... more randomness not shown ...

Packet size: 540 bytes IP packets

Clearly we should filter on this

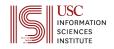

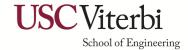

### Packet Size == 540 for the win!

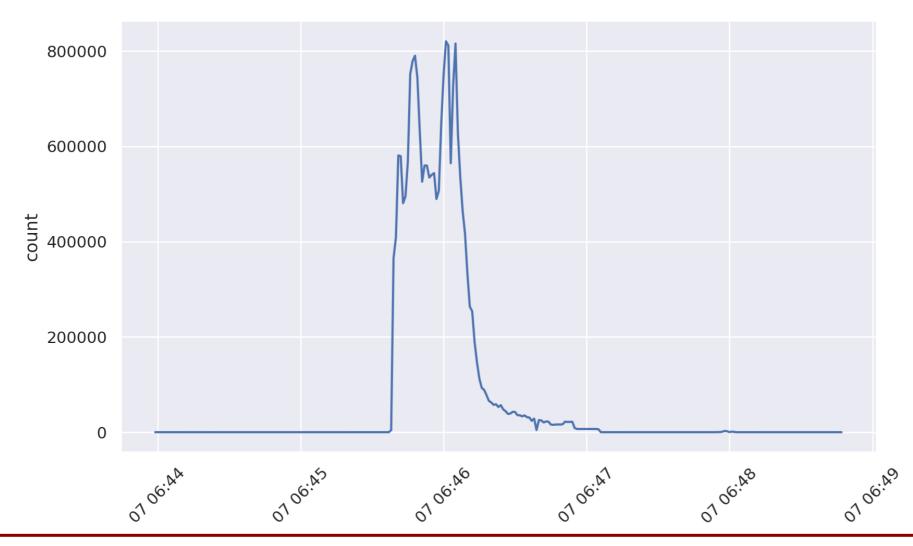

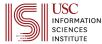

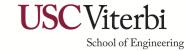

# Ensuring we're right: calculating our filter's precision and recall

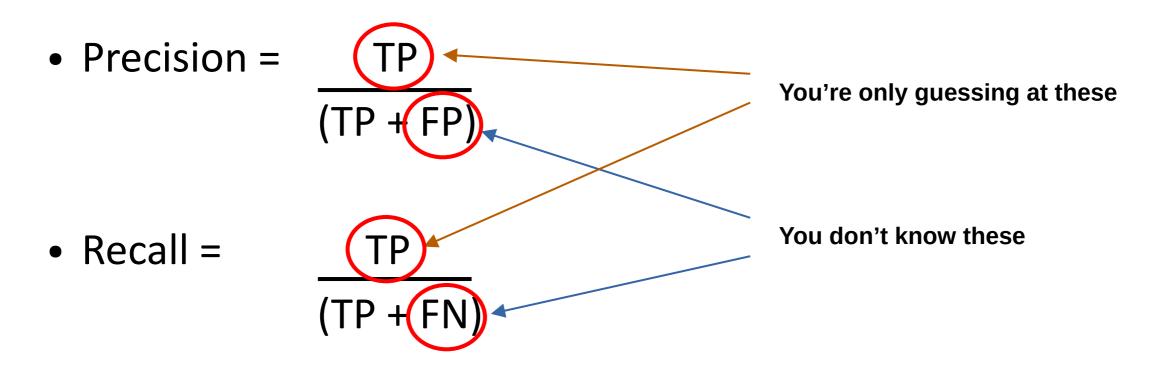

You can't evaluate how well you did without Ground Truth!

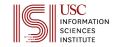

# Let's analyze further: graph the other lengths too

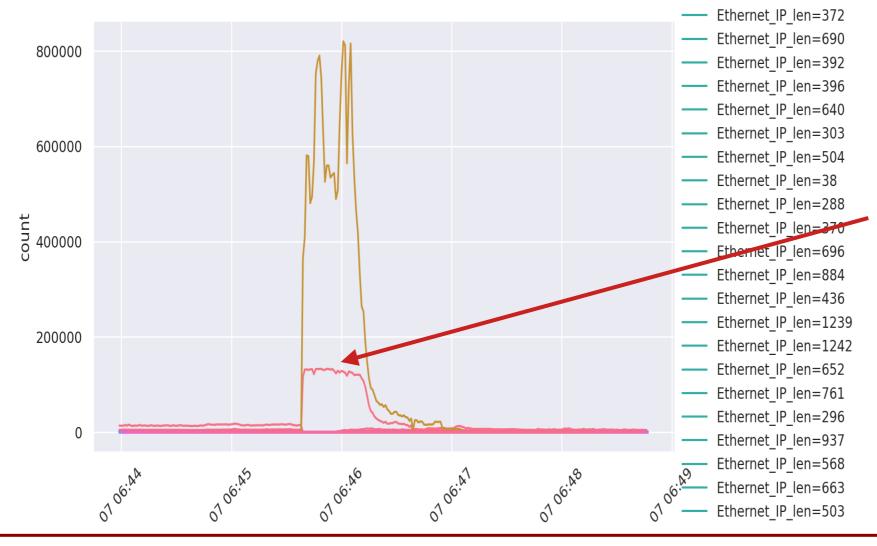

Oh no!!! what's that??? ?????

(Hint: It's a FN)

New analysis shows: www.example.com

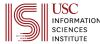

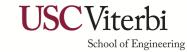

## Point 1: You're not done yet!

- If you created the first filter and stopped:
  - You would be missing second order attacks

    FNs
  - You might be filtering things you shouldn't

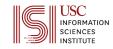

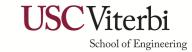

## Two problems: false positives and false negatives

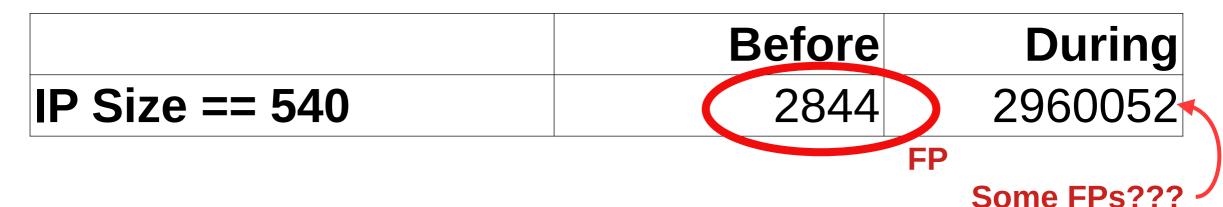

Searching for missed attack traffic revealed:

|                 | Before | During      |
|-----------------|--------|-------------|
| QName =         | 259    | 787526      |
| www.example.com | New FP |             |
|                 |        | Some FPs??? |

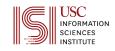

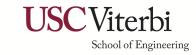

#### Point 2: check both filtered and unfiltered traffic

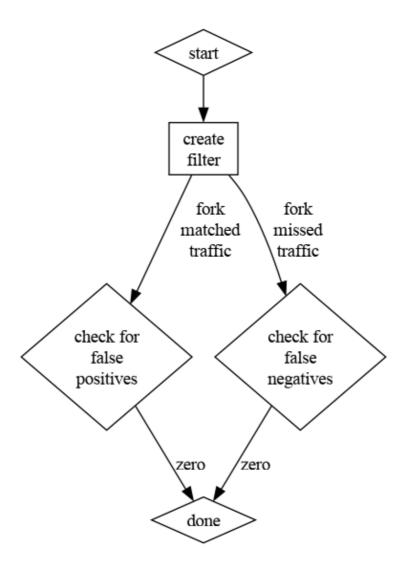

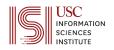

#### Point 2: check both filtered and unfiltered traffic

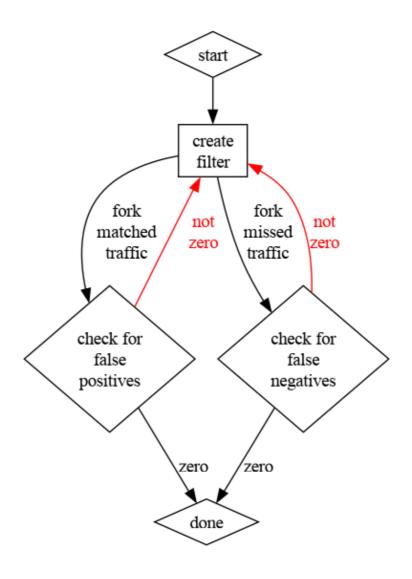

Downside:

Every fork is 2x more work

## Accuracy is an iterative process

- Find FP
- Find FN
- Find FP
- Find FN
- Find FP
- ...

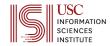

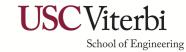

# Success requires smart, automated tooling

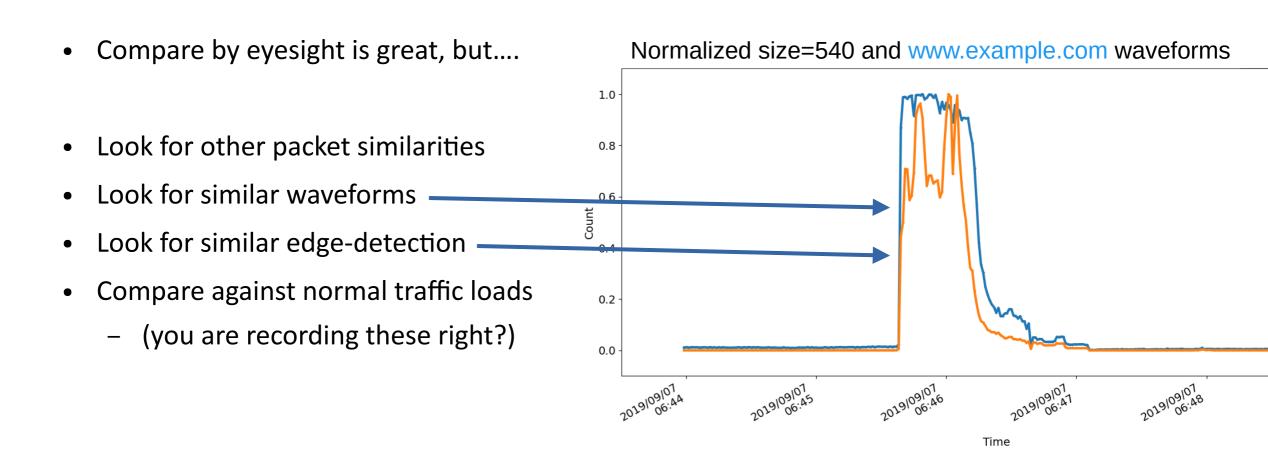

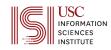

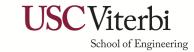

# Point 3: trust but verify

The truth is: I've been lying to you

Because my tools lied to me

This was not www.example.com queries

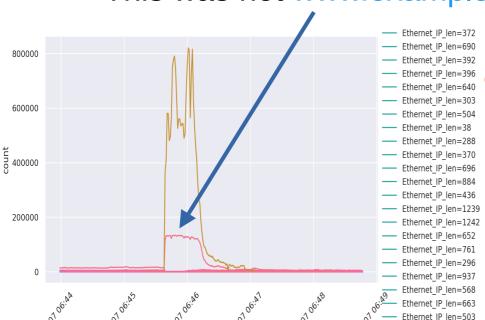

It was actually ICMP responses containing partial DNS packets

From scapy.py:

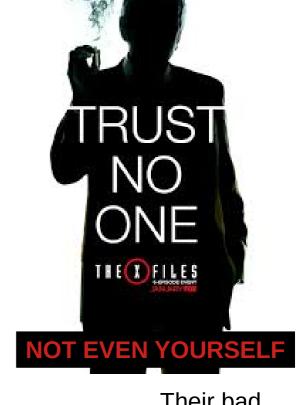

Their bad

```
class DNSQR(InheritOriginDNSStrPacket):
   name = "DNS Question Record"
    show_indent = 0
    fields_desc = [DNSStrField("qname", "www.example.com"),
                   ShortEnumField("qtype", 1. dnsqtvpes),
                   ShortEnumField("qclass", 1, dnsclasses)]
```

My bad

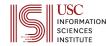

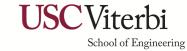

## **Take-Aways**

• 1. You're not done You're never done

• 2. Check your results Both filtered and unfiltered

• 3. Trust no one Double check everything

Prioritize your findings: Hurting you vs hurt your clients

- Use multiple search methodologies, automation, ...
  - Volume, shape, time, edge cases, similarity analysis, etc

This is where I'm actively working

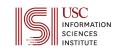

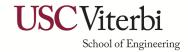